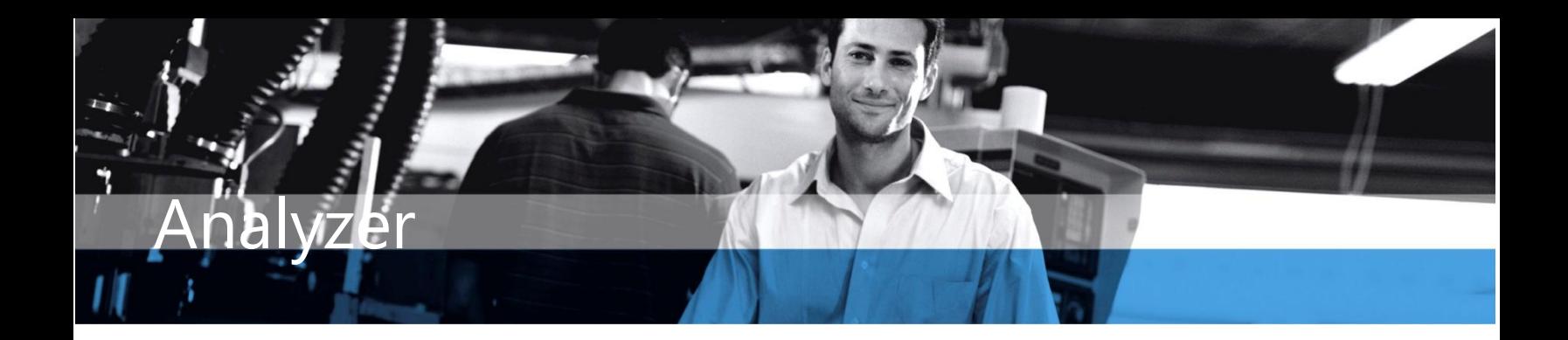

## Microsoft Dynamics™ SL

## **BENEFITS**

- **Increase business insight** Retrieve and summarize data across multiple projects to assess performance, compare budgets against expenditures, and obtain the information needed to make informed business decisions.
- **Prevent budget surprises** Monitor costs and profitability with the flexibility to maintain original, actual, and proposed working budgets for each project.
- **Quickly spot trends in pivotal data** Use automated graphing tools and custom report writing options to quickly reveal trends, highlight areas of concern, focus attention, and present key points.
- **Work with sophisticated analysis tools** Capture data and transfer it to Microsoft® Excel for sophisticated manipulation— including the custom, multidimensional analysis made possible by pivot tables—and graphical display using all the power of Excel's graphical capabilities.
- **Enhance field manager productivity** Link Microsoft Dynamics SL analyzer with Microsoft portal solutions to provide real-time access to pertinent project data over the Internet.

**Enhance business decision-making with efficient access to comprehensive data about project performance and profitability. Quickly collect and summarize data for key metrics, selectively pinpoint details for analysis, and present results in intuitive and practical formats.**

Multi Projects View (IQ.PAS.01)  $-10x$ 西西町点 Subhohaling  $\boxed{\cdot}$   $\boxed{\cdot}$  Amount Display Subtotals C Expense Only Period 06-2004 **Budget Type** EAC and Original Budget V C Units C Rev/Exp Only C Revenue Only Acct Category | Acct Type | 4TD Amount | PTD Amount | Description Project  $10$  AD-001 Administrative-CB 5014-HOLIDA 00-001 Administrative-CBS 5012-VACATION Expense  $\overline{11}$ Equipment Network Install 1320-WIP-MATER 3214 MF-001  $12$ Expense Overhead Management 5010-REGULAR Expense  $C-998$ 3930 Administrative and Indirect 5010-REGULAR  $14$ Expense  $0.01$ MWO: Inhel@ P4.2.4AGHz With 10 1320-WIP-MATER Expense 22136 WVO: Intel® P4 2.4AGHz With 10 310-WIP-LABOR Expense  $16$  $17<sup>°</sup>$ WO-001 MWO: Intel® P4 2.4AGHz With 10 1330-WIP-OTHER Expense  $220$ (WO: Intel® P4 2.4AGHz With 10 320-WIP-MATER 22136 18 Expense MWO: Intel® P4 2.4AGHz With 10 1330-WIP-OTHER 19 VO-002 Expense 280  $WO - QQ$ MWO: Intel® P4 2.4AGHz With 10 1310-WIP-LABOR 1120  $20\,$ WO: Intel® P4 2.4AGHz With 10  $0 - 003$ 1320-WIP-MATER  $21$ Expense 2214 22 vo-nns MWO: Intel@ P4 2.4AGHz With 10 1310-WIP-LABOR Expense (WO: Intel® P4 2.4AGHz With 10  $005$ 23 Expense  $^{24}$ WO-005 MWO: Intel® P4 2.4AGHz With 10 1310-WIP-LABOR Expense 1000 WO: Intel® P4 2.4AGHz With 10  $25$ VO-006 MWO: Intel® P4 2.4AGHz With 10 1310-WIP-LABOR Expense 1000

*View multiple projects, instantly graph project performance, or drill down for individual transaction details.*

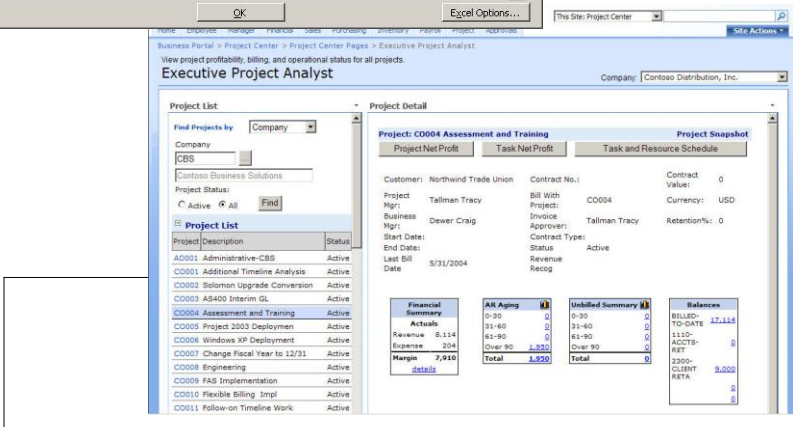

*Review summarize, and present project data using multiple views to keep your project on track.*

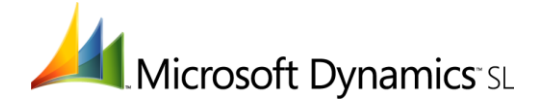

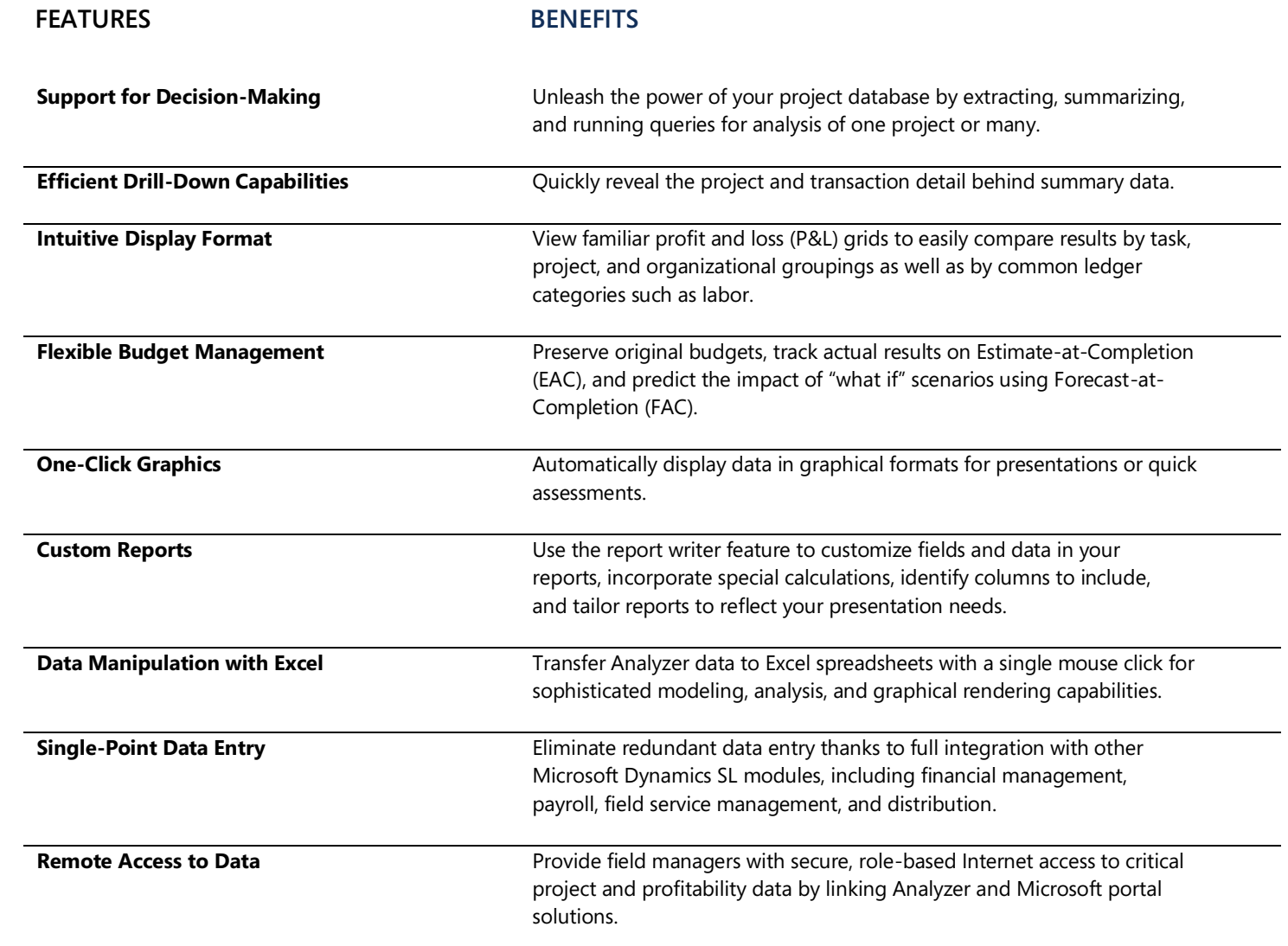

## For more information about Microsoft Dynamics™ SL, visit: **<http://www.microsoft.com/dynamics/sl>**

This document is for information purposes only.

MICROSOFT MAKES NO WARRANTIES, EXPRESS, IMPLIED, OR STATUTORY, AS TO THE INFORMATION IN THIS DOCUMENT.

© 2007 Microsoft Corporation. All rights reserved.

Microsoft, The Microsoft Dynamics Logo, are either registered trademarks or trademarks of Microsoft Corporation or Microsoft Business Solutions ApS in the United States and/or other countries. Microsoft Business Solutions ApS is a subsidiary of Microsoft Corporation.

**Microsoft**